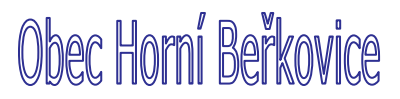

Obecní úřad Podřipská 13 411 85 Horní Beřkovice Fax, telefon: 416 873 502

## Informace o počtu a sídle volebních okrsků

4. srpna 2010 datum: Hana Svádová vyřizuje: Volby do zastupitelstev obcí 2010  $\check{\mathsf{C}}$ .  $\vdots$ e-mail: kancelar.uradu@obechorniberkovice.cz

## Poskytnutí informace

V souladu se zákonem 491/2001 Sb., o volbách do zastupitelstev obcí a o změně a doplnění některých zákonů, § 15 písm. g) zákona poskytuji informaci:

V obci Horní Beřkovice je jeden volební okrsek se sídlem Podřipská 13, 411 85 Horní Beřkovice.

Václav Fousek, v.r. starosta